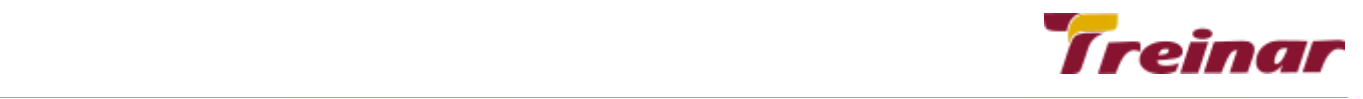

# **Oracle Database 12c - Programando com PL/SQL**

**Objetivo**: O Curso de Oracle Database 12c: Programando com PL/SQL, os participantes terão conhecimentos e recursos para a escrever programas utilizando banco de dados e objetos de programação como procedimentos, funções, gatilhos e pacotes, aprendendo de verdade com exercícios práticos.

**Pré-requisito**: Para o melhor aproveitamento do curso Oracle Database 12c: Programando com PL/SQL, é imprescindível ter participado do curso de Oracle Database 12c: Introdução a linguagem SQL e possuir conhecimentos de lógica de programação estruturada.

**Carga horária: 32 horas**

## **Conteúdo Programático do Curso**

## **Introdução ao PL/SQL**

- Apresentação da visão geral do PL/SQL
- Apresentando os benefícios dos subprogramas PL/SQL
- Visão geral dos tipos de blocos PL/SQL
- Criando um bloco anônimo simples
- Como apresentar resultados na execução de um bloco PL/SQL?

#### **Escrevendo blocos PL/SQL anônimos**

- Descrevendo as orientações básicas de sintaxe dos blocos PL/SQL
- Comentando o código PL/SQL
- Implementação e uso de funções SQL no PL/SQL
- Conversões de dados de forma ímplicita e explícita
- Conceitos e usos para sub-blocos PL/SQL
- Identificando os operadores no PL/SQL

## **Estruturas de controle em PL/SQL**

- Comando condicional IF
- Comando condicional CASE
- Comandos de processamento de laços de programação simples (LOOP)

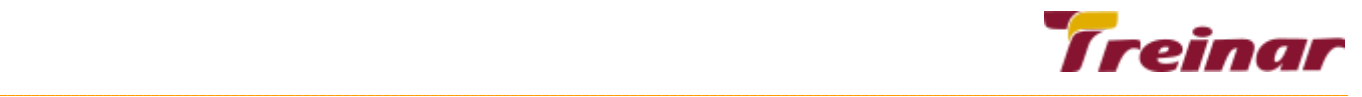

- Comandos de processamento de laços de programação condicional(WHILE)
- Comandos de processamento de laços de programação contínuo (FOR)
- Comando Continue
- Criando laços de programação nomeados
- Criando laços múltiplos

#### **Cursores explícitos**

- Conceitos de cursores explícitos
- Declaração de cursores
- Abertura de cursores
- Recuperando dados de cursores
- Fechando Cursores
- Trabalhando cursores explicitos usando comando FOR
- Trabalhando comando select em um comando FOR
- Atributos de cursores %FOUND , %ISOPEN, %NOTFOUND e %ROWCOUNT
- Usando as cláusulas FOR UPDATE e WHERE CURRENT em cursores

## **Criando Procedimentos em PL/SQL**

- Modularização na construção de procedimentos PL/SQL
- Ambientes de execução PL/SQL
- Benefícios na utilização de subprogramas PL/SQL
- Listando as diferenças entre blocos anônimos e subprogramas
- Criação, alteração, execução e remoção de procedimentos PL/SQL
- Implementando parâmetros em procedimentos PL/SQL
- Modos de comportamento de parâmetros em procedimentos (IN, IN OUT , OUT)
- Visualizando informação de procedimentos PL/SQL
- Compilando procedimentos PL/SQL

## **Fazendo debug de subprogramas**

- Como fazer debug de funções e procedimentos?
- Fazendo debug através do SQL Developer
- Pacote DBMS DEBUG
- Usando compilação condicional para depuração de subprogramas

#### **Implementando pacotes PL/SQL**

- Sobrecarga de subprogramas em Pacotes em PL/SQL
- Utilizando o Pacote STANDARD
- Declarações Antecipadas em Pacotes PL/SQL

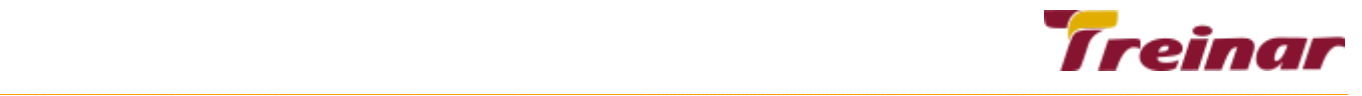

- Estado Persistente de Pacotes
- Estado Persistente de um Pacote de Cursor
- Controlando efeitos colaterais dos Subprogramas do PL/SQL

#### **SQL Dinâmico**

- Execução e Fluxo de comandos SQL e PL/SQL
- Conceitos de SQL dinâmico
- Execução dinâmica de blocos PL/SQL
- Implementação de SQL Dinâmico através de Pacote DBMS\_SQL
- Usando bind variables em SQL Dinâmico
- Comando EXECUTE IMMEDIATE

#### **Implementando Gatilhos PL/SQL**

- Conceituando Gatilhos PL/SQL
- Identificando os Tipos de Gatilhos em banco de dados Oracle
- Identificando cenários para implementação de Gatilhos PL/SQL
- Criando Gatilhos de DML
- Tempo e eventos de disparo de gatilhos PL/SQL
- Gatilhos PL/SQL em nível de comando ou de registros transacionados
- Habilitação e Desabilitação de gatilhos
- Gerenciamento, Teste e Eliminação de Gatilhos
- Consultando informações de gatilhos PL/SQL no dicionário de dados
- Invalidação de gatilhos PL/SQL

#### **Funcionamento e configuração do Compilador PL/SQL**

- Funcionamento do Compilador PL/SQL
- Descrevendo os Parâmetros de Inicialização para o Compilador PL/SQL
- Listando avisos (warnings) gerados pelo Compilador PL/SQL
- Visão Geral dos Avisos (warnings) do Compilador PL/SQL para compilação de
- Subprogramas
- Benefícios dos Avisos (warnings) do Compilador PL/SQL
- Listando as Categorias de Mensagem dos Avisos (warnings) do Compilador PL/SQL

#### **Declarando e tratando variáveis PL/SQL**

- Listando os diferentes tipos de identificadores em um subprograma PL/SQL
- Regras para nomeação de identificadores
- Uso da seção DECLARE para definir identificadores
- Usando variáveis para armazenar dados temporários
- Identificando tipos de dados escalares

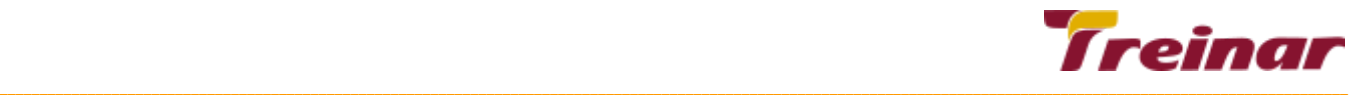

- Tipos e subtipos de dados
- O atributo %TYPE
- Uso e tratamento de bind variables
- Usando sequências em expressões PL/SQL

#### **Comandos SQL em um bloco PL/SQL**

- Consultando dados em PL/SQL
- Conceito de cursor implícito SQL
- Manipulação de dados em PL/SQL
- Atributos de cursor implícito
- Salvamento e Cancelamento de transações

## **Tipos de dados compostos**

- Utilizando registros do PL/SQL
- O atributo %ROWTYPE
- Insert e Update com o registro no PL/SQL
- Tipo de coleção Array Associativo (INDEX BY TABLES)
- Tipo de coleção Varray
- Tipo de coleção Tabelas Aninhadas (NESTED TABLE)
- Operação de Bulk collect
- Comando FORALL para navegação de coleções
- Tratamento de exceções na navegação de tipos de dados compostos

## **Lidando com exceções**

- Conceitos de exceções em programação PL/SQL
- Tratamento de exceções com o PL/SQL
- Capturando exceções pré-definidos do servidor Oracle
- Capturando exceções não pré-definidos do servidor Oracle
- Criando exceções associando a códigos de erro Oracle
- Propagando exceções através do comando RAISE
- Usando o comando RAISE\_APPLICATION\_ERROR
- Funções SQLERRM e SQLCODE

## **Criando Funções em PL/SQL**

- Criação, alteração, execução e remoção de funções PL/SQL
- Identificando as vantagens de utilizar funções PL/SQL
- Identificando os passos para criar uma função PL/SQL
- Invocando funções definidas pelo usuário em declarações SQL

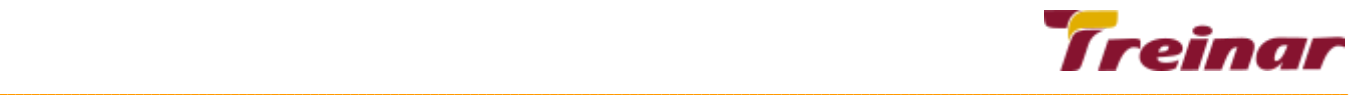

- Restrições ao chamar funções usando tipos de dados PL/SQL
- Controlando efeitos colaterais na chamada de funções PL/SQL
- Compilando Funções PL/SQL
- Executando Funções em blocos anônimos, subprogramas PL/SQL e comandos SQL

## **Criando Pacotes em PL/SQL**

- Listando as vantagens de pacotes PL/SQL
- Conceitos de programação utilizando pacotes PL/SQL
- Quais são os componentes de um programa
- Estabelecendo os critérios para criação de pacotes PL/SQL
- Desenvolvendo um pacote PL/SQL
- Visibilidade dos componentes de um pacote PL/SQL
- Criando pacote sem corpo PL/SQL (Bodiless)
- Visualizando o código fonte do PL/SQL utilizando o dicionário de dados

#### **Implementando Pacotes internos na construção de Aplicativos**

- Conceitos de Pacotes internos Oracle
- Exemplos de alguns dos Pacotes internos Oracle
- Pacote DBMS\_OUTPUT para exibição e envio de mensagens entre subprogramas
- Pacote UTL MAIL para envio de email
- Pacote UTL\_FILE para geração e leitura de arquivos externos

## **Considerações de design para o Código PL/SQL**

- Criação de pacotes de Constantes e Exceções
- Criando Subprogramas Locais para melhorar um código PL/SQL
- Conceitos de Transações Autônomas
- Implementando a hint NOCOPY
- Implementando a cláusula PARALLEL\_ENABLE
- Implementando a cláusula RESULT\_CACHE
- Implementando a cláusula DETERMINISTIC em Funções PL/SQL
- Usando cargas de dados em massa (bulk binding) para melhorar o desempenho

#### **Criando Gatilhos compostos, DDL e Gatilhos de Sistema**

- Conceito de Gatilhos Compostos (COMPOUND TRIGGERS)
- Estrutura do Gatilho Composto para Tabelas e Visões
- Criando Gatilhos para tratamento de comandos DDL
- Criando Gatilhos PL/SQL de sistema, para tratamento de eventos de sistema

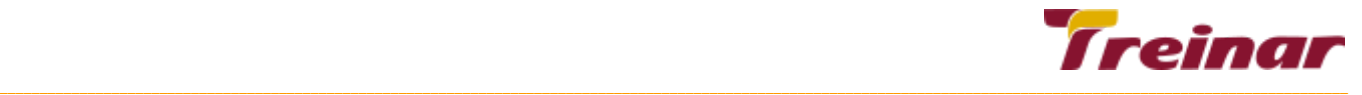

● Privilégios do sistema obrigatórios para manutenção de gatilhos PL/SQL de sistema e DDL

## **Gerenciando Dependências em PL/SQL**

- Aspectos gerais e conceitos de Dependências procedurais
- Listando Dependências Diretas de Objetos usando a visão USER\_DEPENDENCIES
- Invalidação de Objetos Dependentes
- Exibir as Dependências Indiretas e Diretas
- Gerenciamento da Dependência no Oracle Database 12c
- Entendendo as Dependências Remotas
- Recompilando uma Unidade do Programa PL/SQL